**Pour une recherche documentaire sur le catalogue PMB, complétez les tableaux ci-dessous** (**en fonction du support du document**) en relevant **les références** des documents **(= la source des informations) et les informations** contenues se rapportant à votre sujet de recherche **:** 

## **Les revues/journaux (=les périodiques)** :

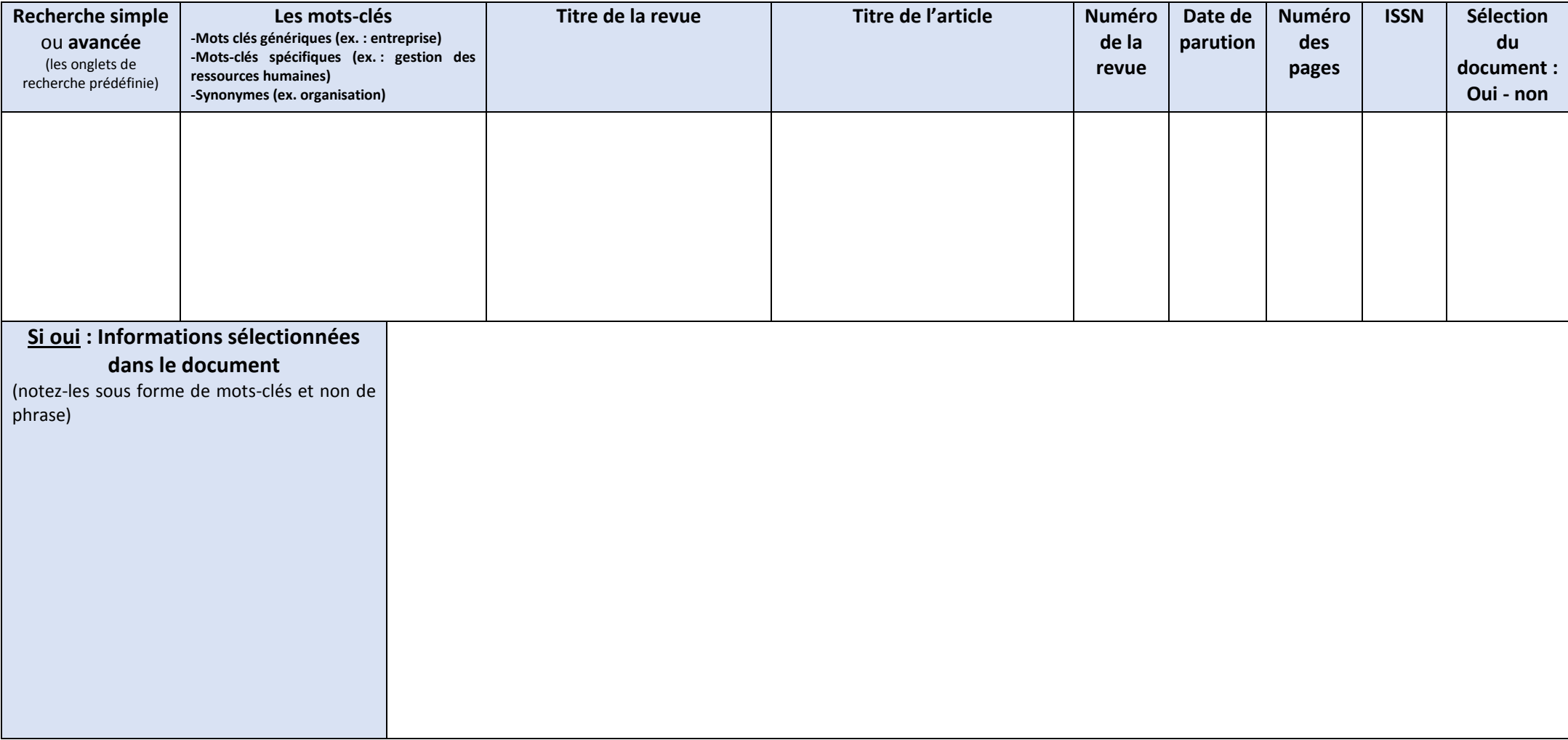

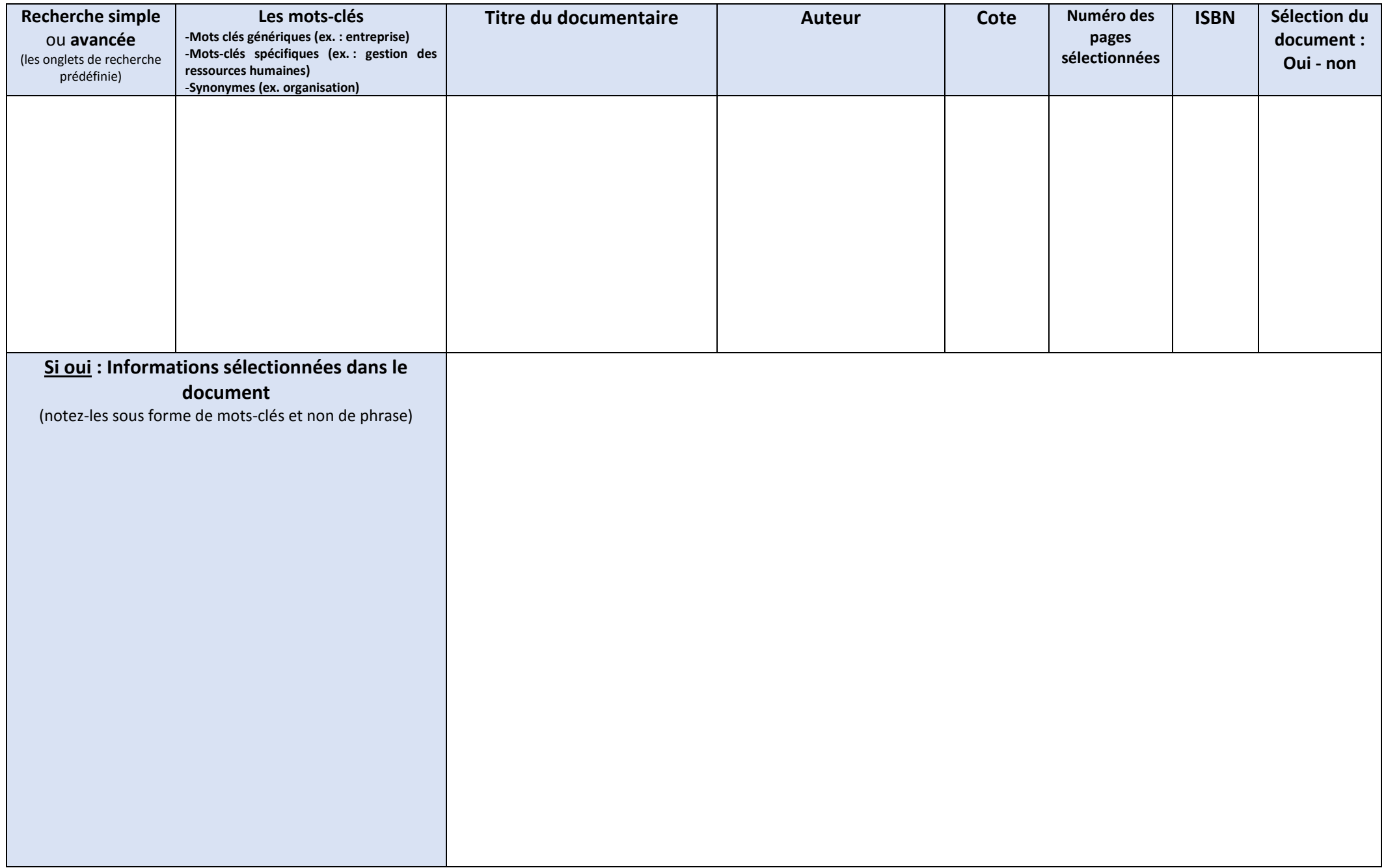

## **Pour une recherche documentaire sur sites internet**, complétez le tableau et prélevez les informations répondant à votre recherche :

Outil de recherche utilisé (moteurs de recherche, méta moteurs, annuaire...) :

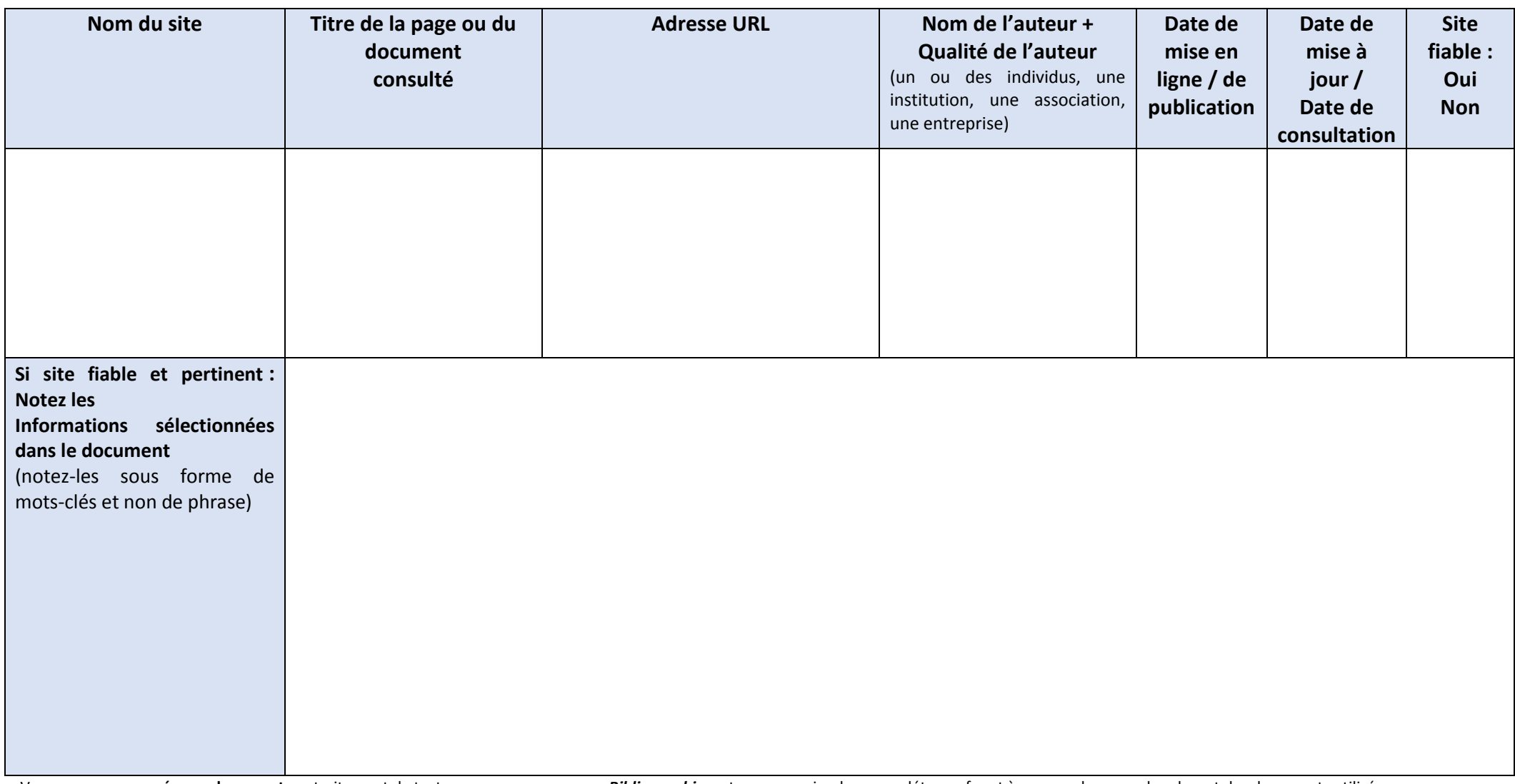

-Vous pouvez vous **créer un document** sur traitement de texte que vous nommerez« *Bibliographie* » et que vous viendrez compléter au fur et à mesure de vos recherches et des documents utilisés.

## **-Rappel pour une recherche sur le web** :

- o Croiser les outils de recherche/ les sources : utiliser d'autres moteurs de recherche que Google (Quant, Startpage, Yahoo, bing) + des métamoteurs (un méta-chercheur est un moteur de recherche qui puise ses informations travers plusieurs moteurs de recherche généralistes. De manière plus précise, le métamoteur envoie ses requêtes à plusieurs moteurs de recherche et retourne les résultats de chacun d'eux) : *Ixquick.com, dogpile.com, DuckDuckGo, etc.*
- o **Toujours s'interroger sur la fiabilité des informations** :
	- type de sites : institutionnel ? commercial ?
	- auteur et compétences ?
	- les sources des textes ou des images utilisés sont indiquées ? sont autorisées ?
	- date de mise à jour = information actuelles ?